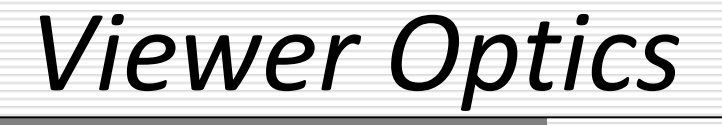

#### Sandro Spina

Computer Graphics and Simulation Group

Computer Science Department University of Malta

Viewer Optics

- So far we've had a look at points, vectors and matrices ... Which are the primary tools used in CG.
- Optics also plays an important role. After all we need to render on screen something which is realistic to us.
- **Hence, for example, we'll need to use perspective** because that is how we view things.
- We need to simulate our optics ... while projecting information of our 3D world scene onto a 2D space.

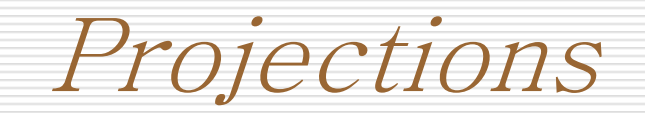

- A projection essentially provides a mechanism by which points in 3D space are mapped onto a 2D plane.
- We shall be deriving two types of projections commonly used in computer graphics, namely:
	- Orthographic Projection
	- **Perspective Projection**
- A projection can also be used (and we'll be doing this) to map points from world space into a simple view volume.
- **IFTED 11.13 In CG before any rendering takes place, all relevant** objects in the scene must be projected.

Projections as transforms

- All the transforms we have seen so far (scaling, translation, rotation, shearing) have left the fourth component, the w-component unaffected.
- **Moreover, the bottom row in the 4 x 4 (homogenous** notation) matrix has always been (0 0 0 1). Remember that we've used the first three elements of the 4<sup>th</sup> column to represent translation.
- We'll see how the perspective projection will make use of this last row.

Orthographic Projection (visual)

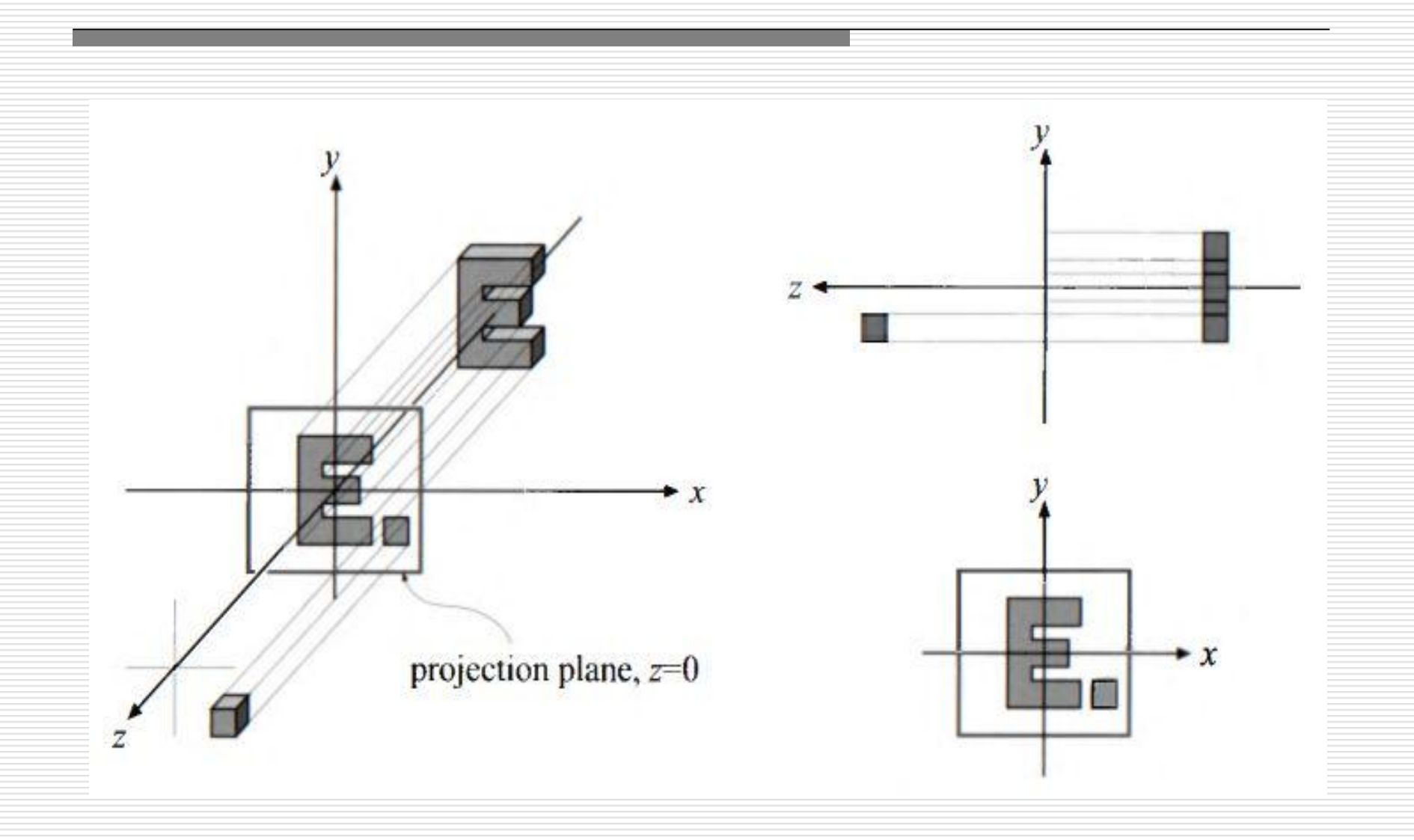

Orthographic Projection

- An orthographic projection is one that maintains parallel lines (after projection).
- **We can easily create a matrix which keeps the x, y** components and zeros (flattens) the z value.
- **The following matrix Po, carries out an orthographic** projection on the plane  $z = 0$ .

$$
P_o = \begin{pmatrix} 1 & 0 & 0 & 0 \\ 0 & 1 & 0 & 0 \\ 0 & 0 & 0 & 0 \\ 0 & 0 & 0 & 1 \end{pmatrix}
$$

Orthographic Projection

- **Clearly after performing the multiplication with**  $P_0$ **, we loose all** the depth information.
- **P**<sub>o</sub> is thus non-invertible, since its determinant = 0.
- Both +ve and -ve z-values are projected on the plane  $z = 0$ .
- It is usually useful (eg. for clipping purposes) to restrict the z, x and y values to a certain interval (a unit volume) ... This is done using planes which define a volume in world space.
- Another transformation matrix is utilised to carry out this task.

Orthographic Projection

- Orthographic projection (as a matrix) can also be expressed in terms of the six-tuple (*l*, *r*, *b*, *t*, *n*, *f*).
- $\blacksquare$  / = Left plane
- $r =$  Right Plane
- *b =* Bottom Plane
- $t = Top$  Plane
- *n =* Near Plane
- $f = Far Plane$
- **This matrix scales and translates the volume defined by these** planes with the minimum corner  $=$   $(l, b, n)$  and the maximum corner =  $(r, t, f)$  into an AABB centred around the origin.
- This cube (AABB) is referred to as the *Canonical View Volume*

Orthographic Projection

- **The coordinates in this canonical view volume are** referred to as the *normalised device coordinates*.
- Whatever geometry lies within this view volume will be rendered on screen ... The rest is clipped off.

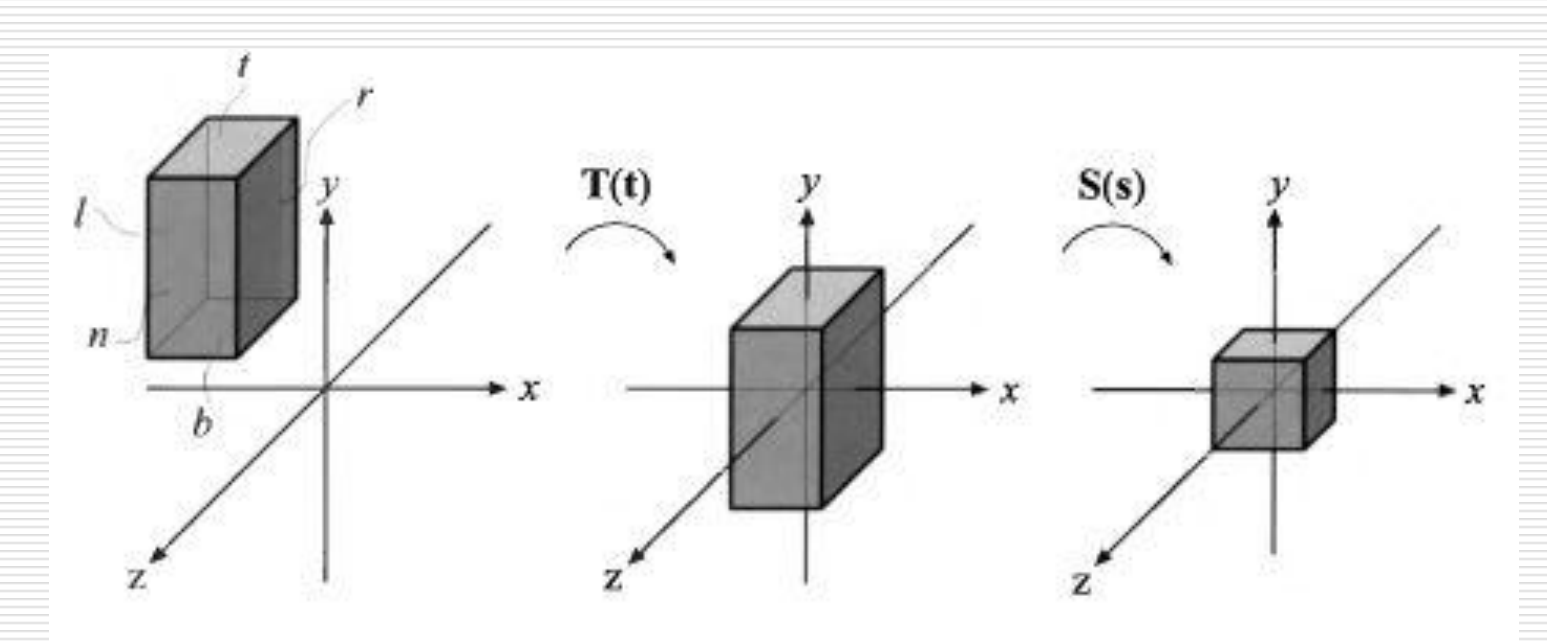

### Orthographic Projection

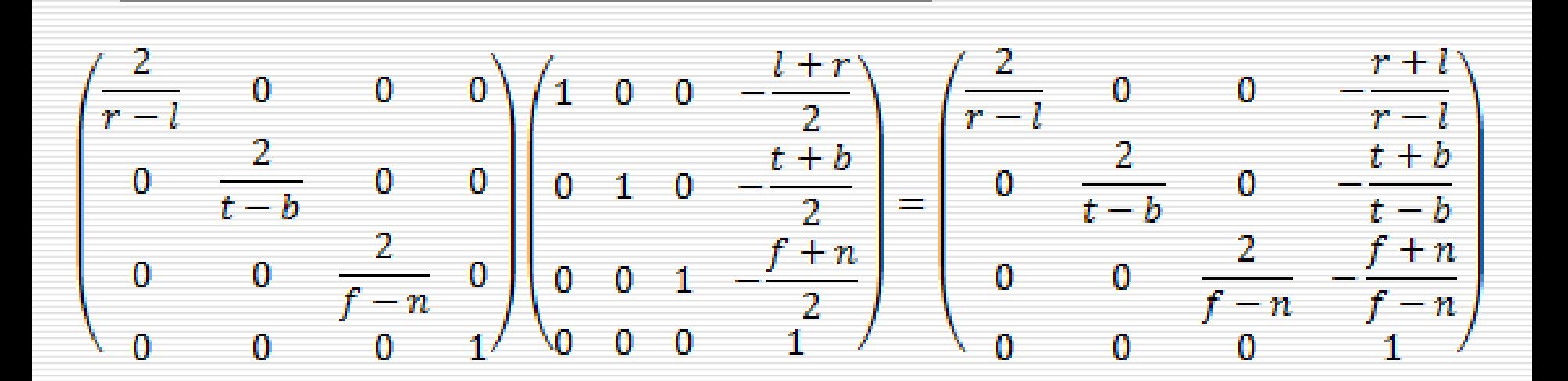

- Note that this matrix  $P_o$  is invertible ...
- $(1 P_0)^{-1}$  would be equal to T(-t) S((r-l)/2, (t-b)/2, (f-n)/2)
- **Note that since in the Canonical View Volume of DirectX z** spans from 0 to 1 the matrix above would need to change slightly.

The Pinhole Camera (i)

- When we make use of our photographic equipment we are carrying out a projection which depends on the lens used.
- **The simplest (earliest) form of camera is the pinhole camera** which is useful in order to understand an important projection concept – perspective.
- We've seen that when using an orthographic projection, the projectors used are all parallel to each other. With perspective projection, projectors (rays of light) intersect at a point known as the centre of projection.
- Using a pinhole camera we can easily visualise this point, which stands in front of the projection plane.

The Pinhole Camera (ii)

- A pinhole camera is a box with a tiny hole on one end.
- Rays of light enter the pinhole camera from this hole (Centre of Projection) and then hit the opposite end of the box (the projection plane).
- The image formed is inverted, since the rays of light (travelling in a 'straight line') cross as they meet at the pinhole (COP)

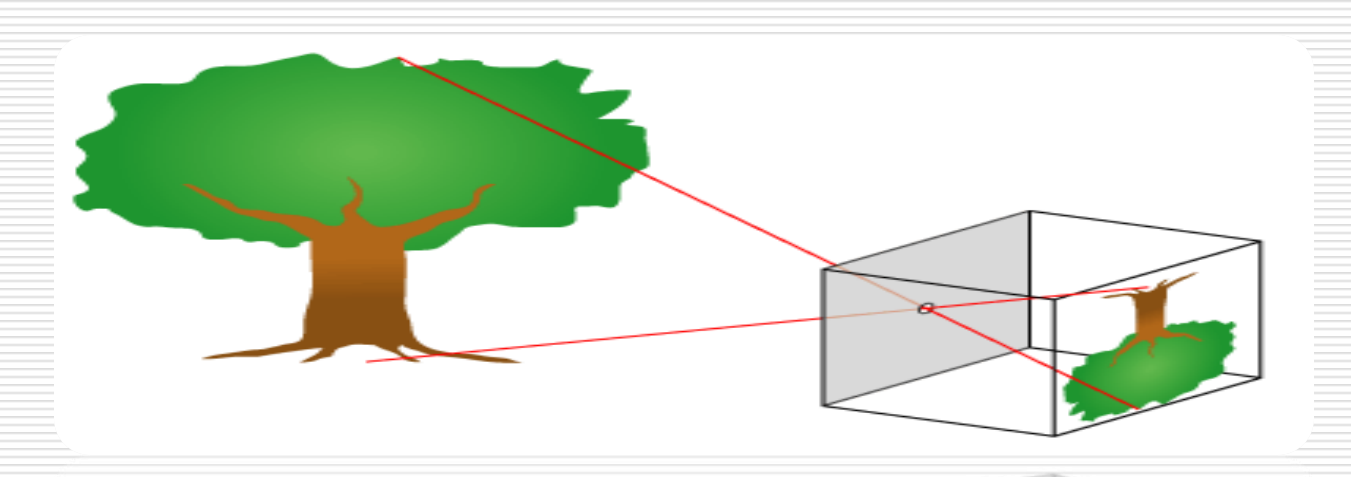

Perspective Projection (i)

- **Inspired by the pinhole camera we can derive a much more** useful (for us!!) projection which is the perspective projection.
- As opposed to the orthographic projection, parallel lines are not parallel after projection; they may actually converge to a single point at their extreme. (Think of a railway track going into the screen)
- Perspective projection matches more closely how we perceive the things around us … the farther away they are the smaller we see them. Perspective foreshortening.
- We shall start this off by a derivation of a matrix which projects (using perspective) vertices on a near plane.

Perspective Projection (ii)

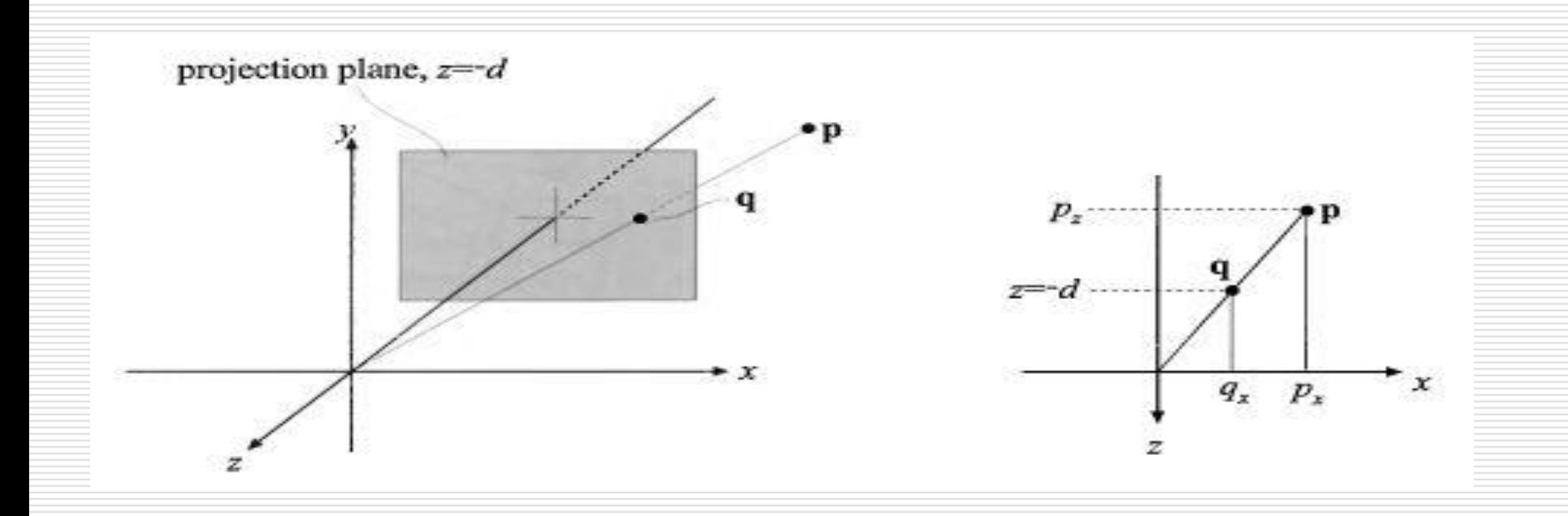

- **First assume that our viewpoint (camera) is located at 4** the origin and that we want to project **p** (above) onto the projection place  $z = -d$ ,  $d > 0$
- The new point will be  $q = (q_x, q_y, -d)$

Perspective Projection (iii)

 Using the similar triangles in the previous diagram one can infer that (for the x-component)

$$
\frac{q_x}{p_x} = \frac{-d}{p_z} \qquad \leftrightarrow \qquad q_x = -d\frac{p_x}{p_z}
$$

Using a similar derivation we also get the value of  $q_{\nu}$ 

$$
\frac{q_y}{p_y} = \frac{-d}{p_z} \qquad \leftrightarrow \qquad q_y = -d \frac{p_y}{p_z}
$$

Clearly  $q_z = -d$ , hence the projection of p on plane  $-d$  is given by the coordinates (-d  $p_x/p_y$ , -d  $p_y/p_z$ , -d)

#### Perspective Projection (iv)

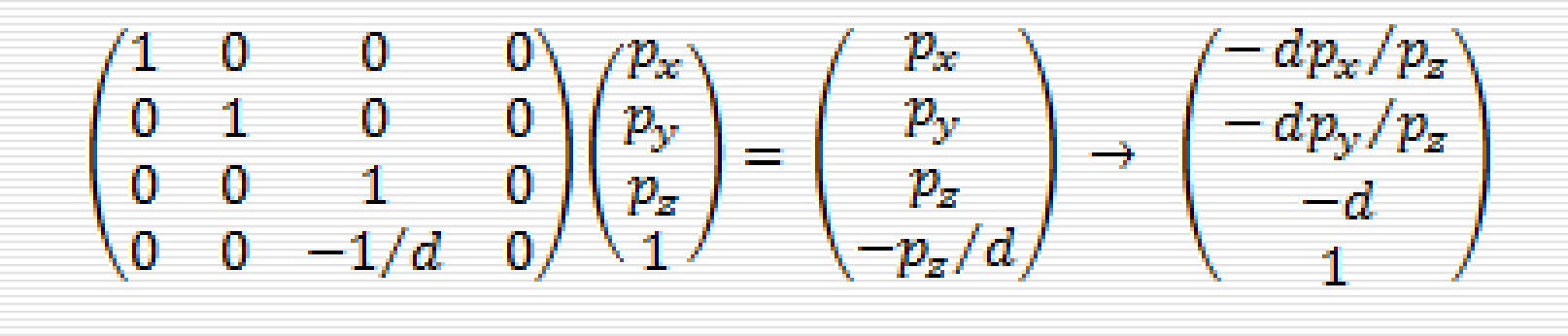

- **Assume P** =  $(p_x, p_y, p_z, 1)$  ... then multiplying by this projection matrix gives us the required value Q on the projection plane after dividing by the w-component.
- **The problem (similar to the one we had with orthographic** projection) is that the matrix does not have an inverse … hence we lose our z-coordinate.

Perspective Projection (v)

**For the perspective projection we shall also derive a** perspective transform matrix which transforms the view frustum into the canonical view volume.

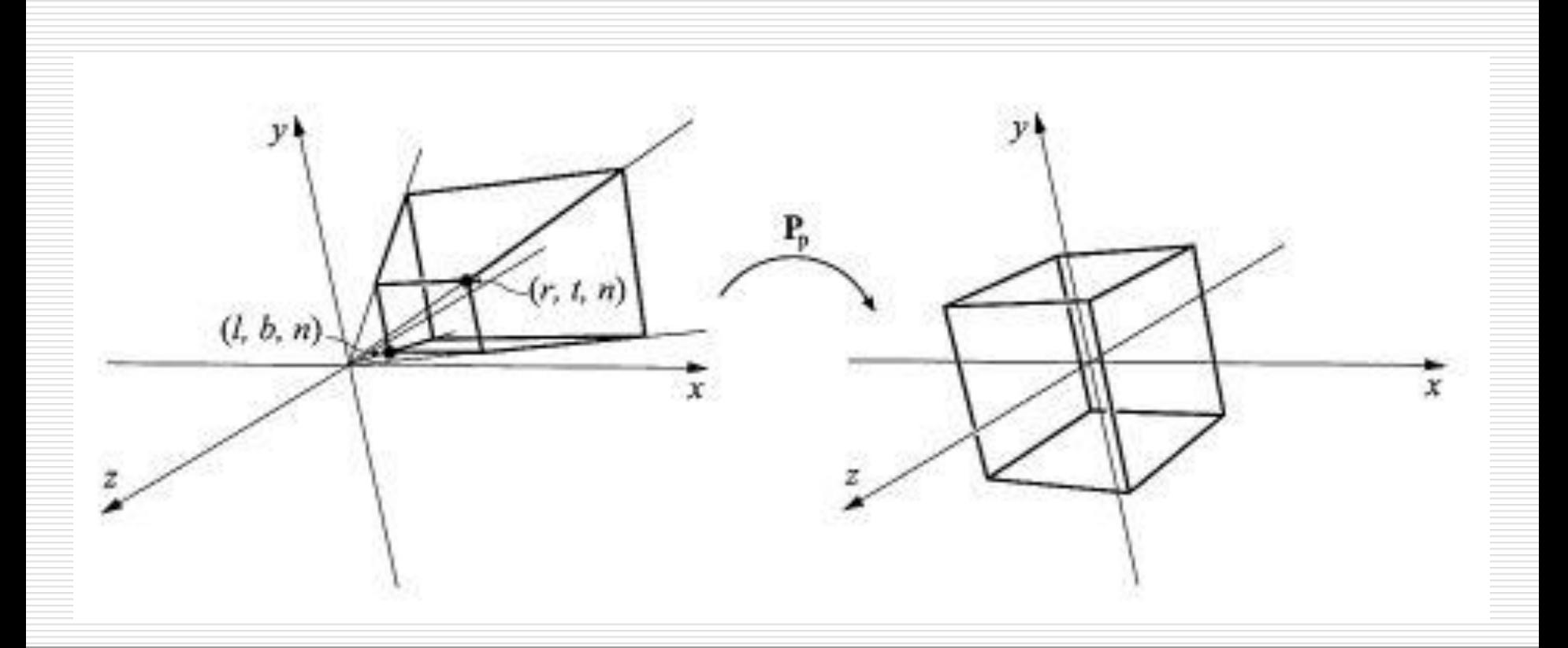

## Perspective Projection Picture

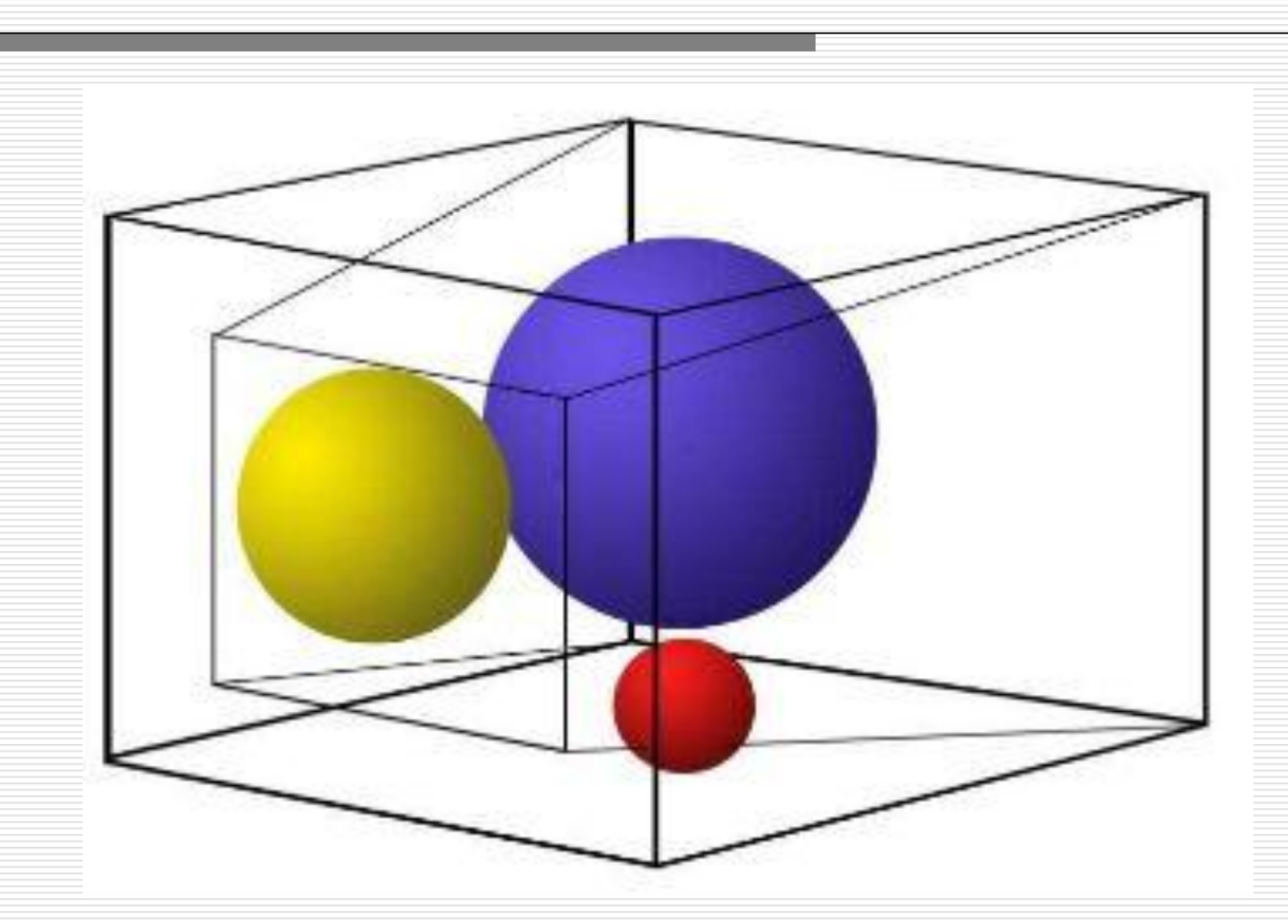

Perspective Projection (vi)

- Note that (as seen in the prev diagram) the rectangle at  $z = n$  (near plane) has the minimum corner at (l,b,n) and the maximum corner at  $(r,t,n)$
- **These parameters (I,r,b,t,n,f)** determine the view frustum of the camera.
- They also determine the horizontal (angle between l and r) and vertical (angle between b and t) fields of view.
- When using a narrower field of view (equivalent to zooming in with your photographic camera) the perpective effect is lessened.
- **However increasing the FOV (for eg using a fish eye lens) will make** objects appear distorted.

Perspective Projection (vii)

**The perspective transform matrix that transforms the frustum into a** unit cube is given below:

$$
P_p = \begin{pmatrix} \frac{2n}{r-l} & 0 & -\frac{r+l}{r-l} & 0\\ 0 & \frac{2n}{t-b} & -\frac{t+b}{t-b} & 0\\ 0 & 0 & \frac{f+n}{f-n} & -\frac{2fn}{f-n}\\ 0 & 0 & 1 & 0 \end{pmatrix}
$$

- After applying this transform to a point we get the projected point by dividing by the w-component. This gives us the NDC in the view volume.
- Note that the matrix always sees that the projected point in the view volume is assigned to  $+1$  when  $z = f$  and to  $-1$  when  $z = n$ . We'll check this out in the next slide.

Perspective Projection (viii)

**Let us take points**  $p = (1, 0, 2), q = (3, 0, 7)$  **and**  $r = (0, 0, 1)$  **and the** near plane to be  $z=1$  and far plane to be  $z = 7$ .

**Multiplying p by**  $P_p$  **we get** 

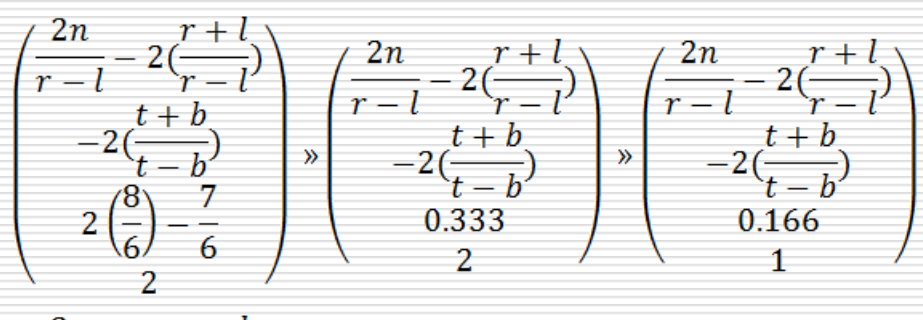

**Multiplying q by P<sub>p</sub>** we get

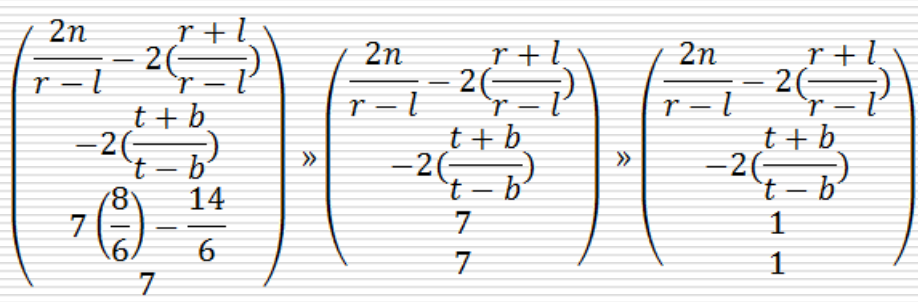

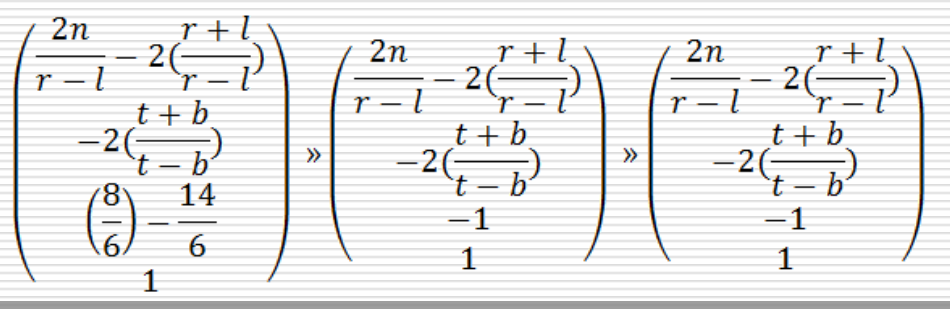

**Multiplying r by**  $P_p$  **we get** 

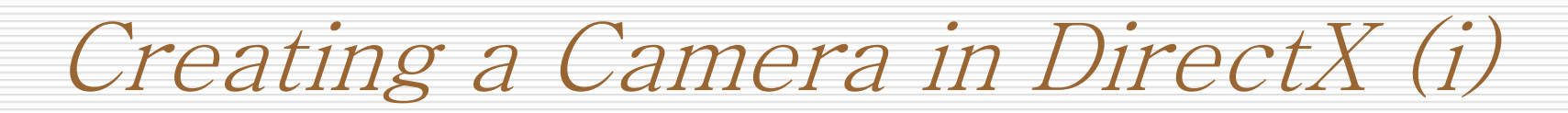

- Given our knowledge so far we know that we need at least two matrices to setup our camera.
	- Matrix projection;
	- **Matrix view;**
- An InitialiseCamera() method can be setup and used to initialise your camera before starting to load content.
- **To set up the projection matrix we need to first figure out** the aspect ratio (width/height) of the viewport and then call the CreatePerspectiveFieldOfView() method.

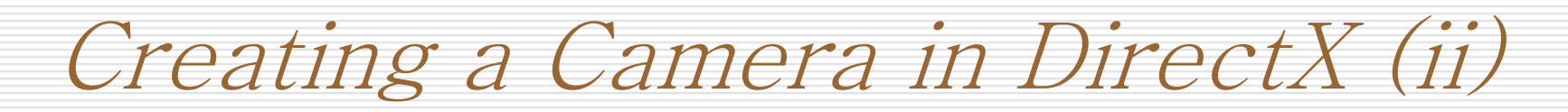

- $\blacksquare$  Float aspectRatio  $=$ (float)graphics.GraphicsDevice.Viewport.Width / (float)graphics.GraphicsDevice.Viewport.Height;
- Matrix.createPerspectiveFieldOfView(MathHelper.PiO ver4, aspectRatio, 0.0001f, 1000.0f, out projection)
- **The variable projection now stores the required** matrix to transform world space vertices into NDC.
- Once projection is done we can then focus on the view matrix.

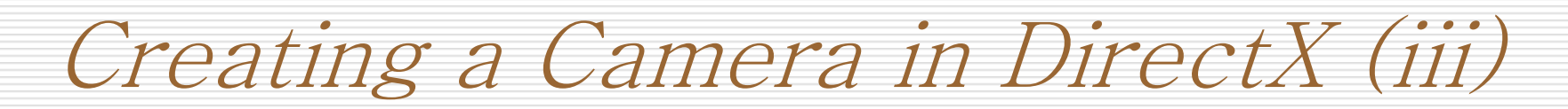

- The projection matrix defines the 'lens' used with the camera …. Whereas the view matrix will define the location and orientation of the camera itself.
- **The view is what the camera sees.**
- XNA will again help us out in coming up with the matrix … working out the necessary math.
- We'll use a Matrix helper method, Matrix.CreateLookAt() in order to specify the view matrix.

# Creating a Camera in DirectX (iv)

- $\blacktriangleright$  Vector3 cameraPosition = new Vector3(0.0f, 0.0f, 3.0f); //backwards from the origin by 3 units.
- $\blacksquare$  Vector3 cameraTarget = Vector3.Zero;
- Vector3 cameraUpVector = Vector3.Up;
- **Matrix.CreateLookAt(ref cameraPosition, ref** cameraTarget, ref cameraUpVector, out view);
- **•** Vector3.Up =  $(0, 1, 0)$
- **Note that we are specifically passing everything by** reference (not by value) to gain performance.

Creating a Camera in DirectX (v)

- Even though not part of the camera setup we clearly also need to setup the world matrix.
- $\blacksquare$  Matrix world = Matrix.Identity; //recall opengl
- **The above means that whatever objects I'm** drawing now will neither be rotated, scaled or translated.
- **Matrix.Identity sets the world matrix to the origin of** the world. We now just need to add stuff !!

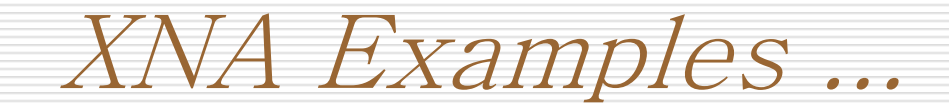

#### **Load the XNA example which demos how to create** a camera component in XNA.